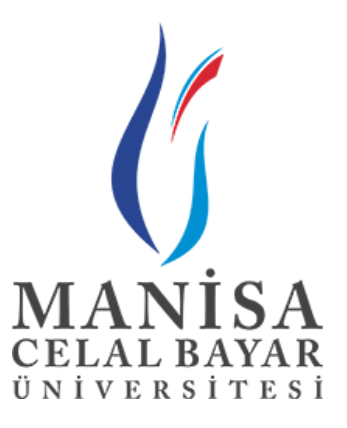

# **MANISA CELAL BAYAR UNIVERSITY FACULTY OF ENGINEERING COMPUTER ENGINEERING DEPARTMENT**

**OBJECT ORIENTED PROGRAMMING 2020-2021 SPRING SEMESTER**

# **HOMEWORK REPORT**

**(E-COMMERCE APPLICATION PROJECT)**

**DELIVERY DATE**

**27/05/2021**

### **PREPARED BY**

190315071, Umut AZAZİ

## Ingredients

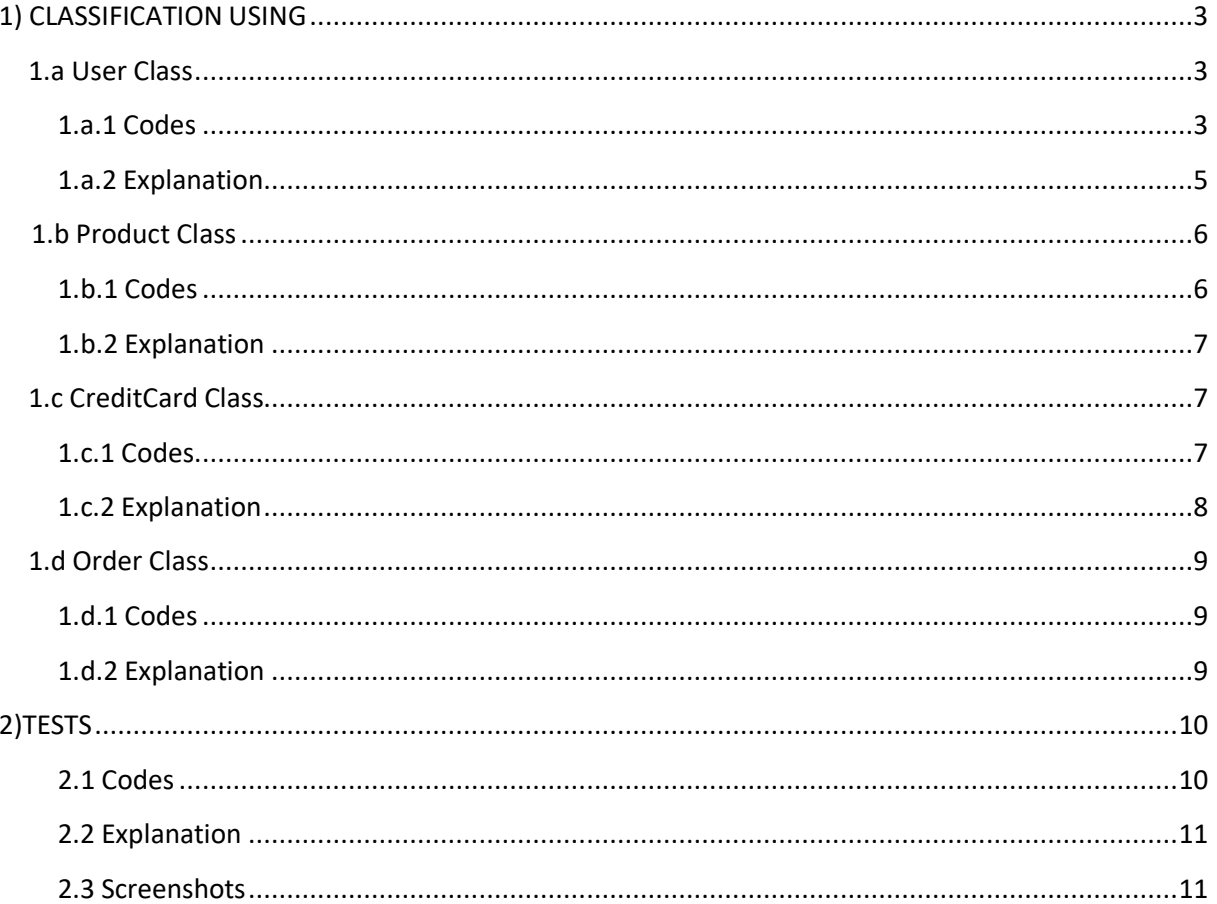

### 1)CLASSIFICATIN USING

Used NetBeans IDE 8.2.

#### 1.a User Class

#### 1.a.1 Codes

```
1 
 2 package oop.homework;
 3 
 4 /* Umut AZAZİ 
 5 
 6 190315071
 7 
8 * / 9 import java.util.ArrayList;
10 
11 
12 
13 public class User {
14 
15 private String username;
16 private String name;
17 private String surname;
18 private String birthday;
19 private String password;
20 private String email;
21 private String homeAdress;
22 private String workAdress;
23 private ArrayList<Order> productOrdered = new ArrayList<Order>();
24 private ArrayList<Product> f_{\text{av}}Product = new ArrayList<Product>();
25 private ArrayList<CreditCard> creditCard = new ArrayList<CreditCard>();
26 
27 //Constructors
28 
29 public User(String username, String name, String surname, String birthday, String password, String email, String 
homeAdress, String workAdress, ArrayList<CreditCard> creditCard) {
30 this.username = username;
31 this.name = name;
32 this.surname = surname;
33 this.birthday = birthday;
34 this.password = password;
35 this email = email;
36 this.homeAdress = homeAdress;
37 this.workAdress = workAdress;
38 this.creditCard = creditCard;
39 }
40 public User(String username, String name, String surname, String birthday, String password, String email, String 
homeAdress, String workAdress, ArrayList<CreditCard> creditCard, ArrayList<Order> productOrdered, 
ArrayList<Product> favProduct) {
41 this.username = username;
```
- 
- 42 this.name = name;<br>43 this.surname = sur this surname = surname;
- $44$  this.birthday = birthday;
- 45 this.password = password;
- 
- 46 this email = email;<br>47 this home Adress =
- 47 this.homeAdress = homeAdress;<br>48 this.workAdress = workAdress:  $this workAdress = workAdress$ :
- 49 this.creditCard = creditCard;<br>50 this.productOrdered = produ
- 50 this.productOrdered = productOrdered;<br>51 this.favProduct = favProduct:
- $this$  favProduct = favProduct:
- 52 }

53

54 public **User**(String username, String name, String surname, String birthday, String password, String email, String homeAdress, String workAdress, CreditCard creditCard) 55 { 56 this.username = username; 57 this.name = name;

```
58 this.surname = surname;
59 this.birthday = birthday;
60 this.password = password;
61 this.email = email:
62 this.homeAdress = homeAdress;
63 this.workAdress = workAdress;<br>64 this.creditCard.add(creditCard);
       this.creditCard.add(creditCard);
65 }
66 
67 
68 
69 //Methods
70 public void orderProduct(Product product, CreditCard creditCard, int amountOfProduct ){
71 Order order = new Order(this, creditCard, product, mount Of Product);
72 if(order.stockInfo()) {
73 this.productOrdered.add(order);
74 product.reduceStock(amountOfProduct);
75 }
76 else{
77 
78 System.out.println("Your amount is under stockamount please try again ! Stock of your product is : 
"+product.getProductStockInfo());
79 }
80 
81 }
82 public void addToFav(Product product){
83 this.favProduct.add(product);
84 System.out.println(product.getProductName()+ " is added to favorites");
85 }
86 
87 //Getter and Setters
88 public String getUsername() {<br>89 return username:
       return username;
90 }
91<br>92
92 public void setUsername(String username) {<br>93 this.username = username:
       this.username = username:
94 }
95 
96 public String <b>getName() {<br>97 return name:
       return name;
98 }
99 
100 public void setName(String name) {
101 this.name = name;
102 }
103 
104 public String getSurname() {
105 return surname;
106 }
107 
108 public void setSurname(String surname) {
109 this.surname = surname;
110 }
111 
112 public String getBirthday() {
113 return birthday;
114 }
115 
116 public void setBirthday(String birthday) {
```

```
117 this. \text{birthday} = \text{birthday};
118 }
119 
120 public String getPassword() {
121 return password;
122 }
123 
124 public void setPassword(String password) {
125 this.password = password;
126 }
127 
128 public String getEmail() {<br>129 return email;
       return email;
130 }
131 
132 public void setEmail(String email) {
133 this.email = email;
134 }
135 
136 public String getHomeAdress() {
137 return homeAdress;
138 }
139 
140 public void setHomeAdress(String homeAdress) {
141 this.homeAdress = homeAdress;
142 }
143 
144 public String getWorkAdress() {
145 return workAdress;
146 }
147 
148 public void setWorkAdress(String workAdress) {
149 this.workAdress = workAdress;
150 }
151 }
152
```
#### 1.a.2 Explanation

In this class,variables that keep information such as the user's contact, order and favorite product are defined.

Three constructors have been created. One of these was used to add the entered credit card to the previously specified credit card list.

The orderProduct and addToFav methods were created for the desired order operation and add favorites operation. The orderProduct method take parameters from Product and CreditCard classes for Order object. It's basicly check stock info with help of stockInfo method from Order Class and add order to productOrdered. Also, reduce the amount with reduceStock method. If the the stock info is under that order amount it prints error text.

The addToFav method is basicly add to favorites that product.

Getter's and setter's created to reach private veriables.

#### 1.b Product Class

#### 1.b.1 Codes

```
1 package oop.homework;
2 
3 /* Umut AZAZİ 
4 
5 190315071
6 
7 */
8 public class Product {
9 
10 private String productName;
11 private String productColor;
12 private String productCategory;
13 private int productStockInfo;
14 private int productWeight;
15 private String productDescriptionInfo;
16 
17 //Constructors
18 public Product(String productName, String productColor, String productCategory, int productStockInfo, int
productWeight, String productDescriptionInfo) {
19 this.productName = productName;
20 this.productColor = productColor;<br>21 this.productCategory = productCat
       this.productCategory = productCategory;
22 this.productStockInfo = productStockInfo;
23 this.productWeight = productWeight;
24 this.productDescriptionInfo = productDescriptionInfo;
25 }
26 
27 //Methods
28 public void reduceStock(int amountOfProduct) {
\frac{29}{30}this.productStockInfo -= amountOfProduct;
31 System.out.println("From " + this.productName + "\t" + "is" + " " + this.productStockInfo + " Left");
32 
33 }
34 
35 //Getter and Setter
36 public String getProductName() {
37 return productName;
38 }
39 
40 public void setProductName(String productName) {
41 this.productName = productName;
42 }
43 
44 public String getProductColor() {
45 return productColor;<br>46 }
46 }
47 
48 public void setProductColor(String productColor) {
49 this productColor = productColor;
50 }
51 
52 public String getProductCategory() {
53 return productCategory;
54 }
55 
56 public void setProductCategory(String productCategory) {
57 this.productCategory = productCategory;
58 }
```

```
59 
60 public int getProductStockInfo() {
61 return productStockInfo;
62 }
63 
64 public void setProductStockInfo(int productStockInfo) {
65 this.productStockInfo = productStockInfo;
66 }
67 
68 public int getProductWeight() {
69 return productWeight;
70 }
71 
72 public void setProductWeight(int productWeight) {
73 this.productWeight = productWeight;
74 }
75 
76 public String getProductDescriptionInfo() {
77 return productDescriptionInfo;
78 }
79 
80 public void setProductDescriptionInfo(String productDescriptionInfo) {
81 this.productDescriptionInfo = productDescriptionInfo;
82 }
83 }
84
```
#### 1.b.2 Explanation

In this class, variables that keep information such as the product's name, product stock info , color and category are defined.

Constructor have been created. Takes previously defined variables as parameters.(productName, productColor etc.)

The reduceStock method is takes integer as parameter. This method basicly reduce amount of product that holds in amountOfProduct and prints how many left after order that product.

Getter's and setter's created to reach private veriables.

#### 1.c CreditCard Class

#### 1.c.1 Codes

```
1 package oop.homework;
2 
3 /* Umut AZAZİ 
4 
5 190315071
6 
7 */
8 public class CreditCard {
\Omega10 private int cardNumber;
```

```
11 private String cardUser;
12 private int securityCode;
13 private String exDate;
14 
15 //Constructors
16 public CreditCard(int cardNumber, String cardUser, int securityCode, String exDate) {
17 this.cardNumber = cardNumber;
18 this.cardUser = cardUser;<br>19 this.securityCode = securi
19 this.securityCode = securityCode;<br>20 this.exDate = exDate:
       this<sup>.exDate = exDate;</sup>21 }
22 
23 //Getter and Setters
24 public int getCardNumber() {
25 return cardNumber;
26 }
27 
28 public void setCardNumber(int cardNumber) {
29 this.cardNumber = cardNumber;
30 }
31 
32 public String getCardUser() {
33 return cardUser;
34 }
35 
36 public void setCardUser(String cardUser) {
37 this.cardUser = cardUser;
38 }
39 
40 public int getSecurityCode() {
41 return securityCode;
42 }
43 
44 public void setSecurityCode(int securityCode) {
45 this.securityCode = securityCode;
46 }
47 
48 public String getExDate() {
     return exDate;
50 }
51 
52 public void setExDate(String exDate) {
53 this.exDate = exDate;
54 }
55 }
56
```
#### 1.c.2 Explanation

In this class, variables that keep information such as card number, card user, security code and expration date are defined.

Constructor have been created. Takes previously defined variables as parameters.(cardUser, cardNumber etc.)

Getter's and setter's created to reach private veriables.

### 1.d Order Class

#### 1.d.1 Codes

```
1 package oop.homework;
2 
3 /* Umut AZAZİ 
4 
5 190315071
6 
7 */
8 public class Order {
9 
10 private User userForOrdering;
11 private CreditCard creditCardForOrdering;
12 private Product product For Ordering;
13 private int amountForOrdering;
14 
15 //Constructors
16 Order(User orderingUser, CreditCard orderingCreditCard, Product orderingProduct, int amountOfOrder) {
17 this user For Ordering = ordering User;
18 this.creditCardForOrdering = orderingCreditCard;
19 this.productForOrdering = orderingProduct;
20 this amount Ford ordering = amount Of Order;
21 }
22 
23 //Getter and Setters
24 public Product getProductForOrdering() {
25 
26 return this productForOrdering;
27 }
28 //Methods
29 
30 public boolean stockInfo() {
31 int remainingStock = \overrightarrow{productForOrdering.getProductStockInfo() - amountForOrdering; return (remainingStock >= 0):return (remainingStock >= 0);33 }
34 }
35
```
#### 1.d.2 Explanation

In this class, variables that keep information such as orderer user, card that used to order, product that ordered and amount of product that ordered are defined. Some veriables have specific types as User, CreditCard and Product.

Constructor have been created. Takes previously defined variables as parameters.(userForOrdering, productForOrdering etc.)

The stockInfo method basicly subtruct the amount of product that ordered from the stock of product. After that, checks that is it greater and equals than zero and returns as boolean.

Getter's created to reach private veriables.

### 2) TESTS

Used NetBeans IDE 8.2.

#### 2.1 Codes

```
1 package oop.homework;
2 
3 public class Test {
4 
5 /* Umut AZAZİ 
6 
7 190315071
8 
\mathbf{q} */
10 public static void main(String[] args) {
11 //CreditCard Objects
12 CreditCard cc1 = new CreditCard(3456000, "Umut", 314, "12.02.23");
13 CreditCard cc2 = new CreditCard(2345000, "John", 456, "03.02.25");<br>14 CreditCard cc3 = new CreditCard(1234566, "Umut", 543, "12.02.23");
       CreditCard cc3 = new CreditCard(1234566, "Umut", 543, "12.02.23");
15 
16 //User Objects
17 User user1 = new User("umtazazi", "Umut", "Azazi", "19.02.2000", "12345uuu", "umutazazi3@gmail.com", 
"Erzene mah..", "Erzene mah", cc1);
18 User user2 = new User("johnwick", "John", "Anderson", "20.09.2002", "whokilledmydog1243", 
"wickiohn@gmail.com", "Usa NYC", "NYC Street 15", cc2);
19 
20 //Product Objects<br>21 Product product1 =
21 Product product1 = new Product("Nvidia 2080Ti", "Grey", "Graphic Card", 30, 1000, "New Factory");<br>22 Product product2 = new Product("Rampage Screen", "Black", "IPS Screen", 20, 1500, "New Factory");
22 Product product2 = new Product ("Rampage Screen", "Black", "IPS Screen", 20, 1500, "New Factory");
23 Product product3 = new Product("James Donkey SSD", "Yellow", "SSD", 40, 100, "New Factory");
24 Product product4 = new Product("Intel Core i7", "Black", "CPU", 200, 50, "New Factory");
25 
26 Product product5 = new Product("7.62", "Gold", "Bullet", 500, 50, "New Factory");
27 Product product6 = new Product("Deagle", "Silver", "Gun", 30, 1300, "New Factory");
28 
29 //Using orderProduct method
30 user1.orderProduct(product1, cc3, 1);
31 user1.orderProduct(product2, cc1, 1);
32 user1.orderProduct(product3, cc1, 3);
33 user1.orderProduct(product4, cc3, 3);
34 
35 user2.orderProduct(product5, cc2, 1000);
36 user2.orderProduct(product6, cc2, 25);
37<br>38
       38 //Using addToFav method
39 user2.addToFav(product5);
40 
41 
42 
43 
44 }
45 
46 }
47
```
#### 2.2 Explanation

In this class, maked some senarios to test methods and objects. Firstly, created some CreditCard Objects to use in User Objects. Theni created User Objects. There are two users Umut and John.

After that, created products to order. Orders have created realistic. Finally, methods were used to test it. As you can see, the product stock decreases after the product order is placed. If you order more than stock quantity, you will get an error message. Also, you can see the product added to favorites. Umut is ordering some computer parts. He order succesfuly. John wanted to order some bullets but his amount is much than stockamount so he get error message. After that, he add to favorites this produt to order next days again . You can check Screenshots for these tests.

#### 2.3 Screenshots

Screenshot about Umut's process

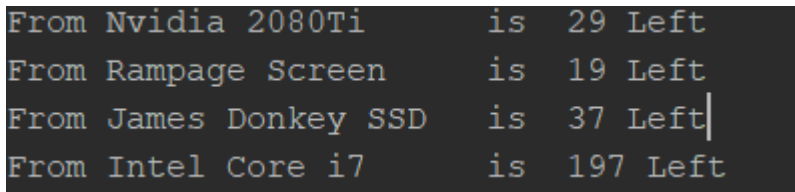

#### Screenshot about John's process

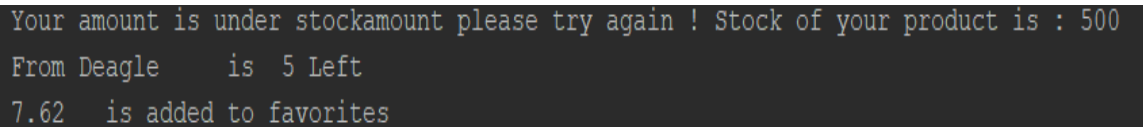